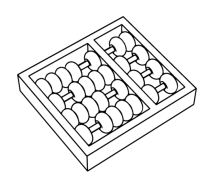

## Instituto de Computação — UNICAMP MC-102 EFQ — Algoritmos e programação de computadores Segundo Semestre de 2018

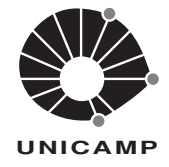

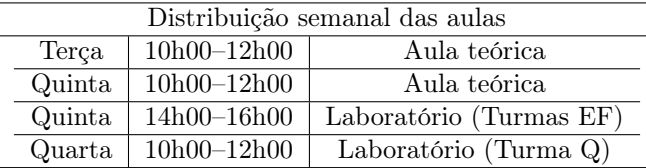

PROF. MARCIO MACHADO PEREIRA

mpereira@ic.unicamp.br

Informações específicas para as turmas EFQ estão disponíveis em: https://iviarcio.wordpress.com/mc102-2sem-2018/ Informações gerais sobre o oferecimento da disciplina MC102 estão disponíveis em: http://www.ic.unicamp.br/~mc102

Ementa: Conceitos básicos de organização de computadores. Construção de algoritmos e sua representação em pseudocódigo e linguagens de alto nível. Desenvolvimento sistemático e implementação de programas. Estruturação, depuração, testes e documentação de programas. Resolução de problemas.

Linguagem de programação: Python, versão 3.

Critério de Avaliação: Serão levados em consideração os seguintes elementos avaliativos:

a) Atividades Conceituais: são atividades elaboradas com o intuito de avaliar o grau de compreensão apresentado pelos(as) estudantes dos conceitos referentes a determinado(s) tópico(s) da disciplina de maneira a auxiliá-los(as) a regular seu processo de aprendizagem. A nota atribuída a cada uma destas atividades será uma nota de participação, feita de maneira proporcional ao número de questões respondidas pelo(a) aluno(a), independentemente do fato de estarem corretas ou não.

Para a realização das atividades serão disponibilizados questionários de múltipla escolha na área MC102— 2S2018—Algoritmos e Programação de Computadores do sistema Moodle, acessível a partir do endereço web http://www.ggte.unicamp.br/eam .

Durante o semestre serão propostas  $n$ Atividades Conceituais, com média  $M_{AC}.$ 

b) Tarefas de laboratório: serão propostas m tarefas de laboratório, que deverão ser implementadas pelos(as) alunos(as) de maneira individual. Os programas desenvolvidos serão testados com um jogo de testes prédeterminado, subdividido em testes abertos, que podem ser vistos pelos(as) alunos(as) e testes fechados, que não podem ser vistos. A nota de cada laboratório será proporcional ao número de testes, abertos ou fechados, que executaram corretamente. No entanto, serão considerados válidos apenas os programas projetados de maneira a resolver o problema proposto para um conjunto amplo de possibilidades e não aqueles projetados para emitir a saída correta para o subconjunto de testes abertos.

O gerenciamento da submissão e testes das tarefas de laboratório será feito por um sistema automatizado conhecido como  $SuSy$ , acessível a partir do endereço web https://susy.ic.unicamp.br:9999/mc102geral.

Juntamente com o enunciado de cada tarefa de laboratório  $L_i$  será indicado o peso desta tarefa  $LP_i \in \{1, 2, 3\}$ . A média dos laboratórios,  $M_L$ , é a média ponderada destas m notas.

c) Provas teóricas: Serão realizadas duas provas teóricas,  $P_1$  e  $P_2$ , em papel, de forma individual e sem nenhum tipo de consulta nas seguintes datas e com os seguintes pesos:

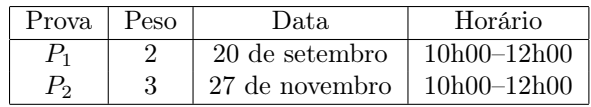

A média de provas teóricas,  $M_P$ , é a média ponderada das provas  $P_1$  e  $P_2$  considerando seus respectivos pesos.

Frequência mínima: De acordo com o Regimento Geral de Graduação os(as) alunos(as) devem ter frequência Freq maior ou igual a 75% para aprovação.

**Resultado final:** A média final  $M_{Final}$  e a situação do(a) aluno(a) serão definidas de acordo com as regras abaixo:

- Caso  $Freq \geq 75\%$ :
	- Se  $M_P > = 5.0 e M_L > = 5.0$ :
		- ∗ Será calculada uma média ponderada dos elementos avaliativos:

 $M_{Elem} = (0.6 * M_P) + (0.3 * M_L) + (0.1 * M_{AC})$ 

- \* O(A) aluno(a) estará aprovado(a) por nota e frequência com média final  $M_{Final} = \text{Max}(5, M_{Element})$
- Se  $M_P < 2.5$  ou  $M_L < 2.5$ :

\* O(A) aluno(a) estará reprovado(a) por nota, com média final  $M_{Final} = \text{Min}(M_P, M_L)$ .

- Senão:
	- ∗ O(A) aluno(a) deverá fazer o exame E, a ser realizado no dia 11 de dezembro, das 10h00–12h00.
	- ∗ Será calculada a média pré-exame:  $M_{Pre} = \text{Min}(M_P, M_L)$
	- \* Sua média final será  $M_{Final} = \frac{M_{Pre} + E}{2}$  $\frac{e+2}{2}$ .
	- \* Caso o(a) aluno(a) tenha obtido  $M_{Final} \geq 5.0$  estará aprovado(a) por nota e frequência, caso contrário estará reprovado(a) por nota.
- Caso  $Freq < 75\%$ :

–  $O(A)$  aluno(a) estará reprovado(a) por frequência, com média final  $M_{Final} = Min(M_P, M_L)$ .

Atendimento: Este oferecimento de MC102 conta com a colaboração de vários alunos de pós-graduação (PEDs) e graduação (PADs) que atuam como monitores(as). Além do atendimento durante as aulas de laboratório, haverá plantões de dúvidas presenciais e aulas extras de revisão em horários e salas que serão divulgados na página web geral da disciplina.

## Informações Adicionais:

- 1. Nos dias de prova será necessária a apresentação de documento oficial com foto.
- 2. Não há possibilidade de troca de horário de provas e/ou exame final.
- 3. Não haverá reposição de tarefas de laboratório.
- 4. Todas as tarefas são individuais. Qualquer tentativa de fraude implicará em nota 0.0 (zero) na disciplina para todas as pessoas envolvidas.
- 5. Fraudes poderão ser detectadas automaticamente entre todas as respostas (de todos os alunos e de todas as alunas, entre todas as turmas) ao longo do semestre.
- 6. A submissão de um código que não produz as saídas corretas dos testes via a implementação dos algoritmos solicitados nas tarefas de laboratório, mas que exibe as saídas esperadas dos testes abertos a partir da comparação de trechos da entrada será considerada fraude.

Material de Apoio: recomendamos as páginas oficiais da linguagem Python: www.python.org ou www.python. org.br (em português). Indicamos também o livro How to Think Like a Computer Scientist: Interactive Edition de Brad Miller e David Ranum, disponível em inglês e português, conforme descrito a seguir:

- How to Think Like a Computer Scientist: Interactive Edition. Disponível em: https://runestone.academy/ runestone/static/thinkcspy/index.html
- Aprendendo com Python: Edição interativa (usando Python 3.x) Disponível em: https://panda.ime.usp. br/pensepy/static/pensepy/index.html

Outros textos e alguns vídeos estão indicados na página web geral da disciplina. Caso consulte algum material, verifique se a versão utilizada de Python é a 3. Se não for, fiquei atento(a) aos detalhes que variam de uma versão para outra.